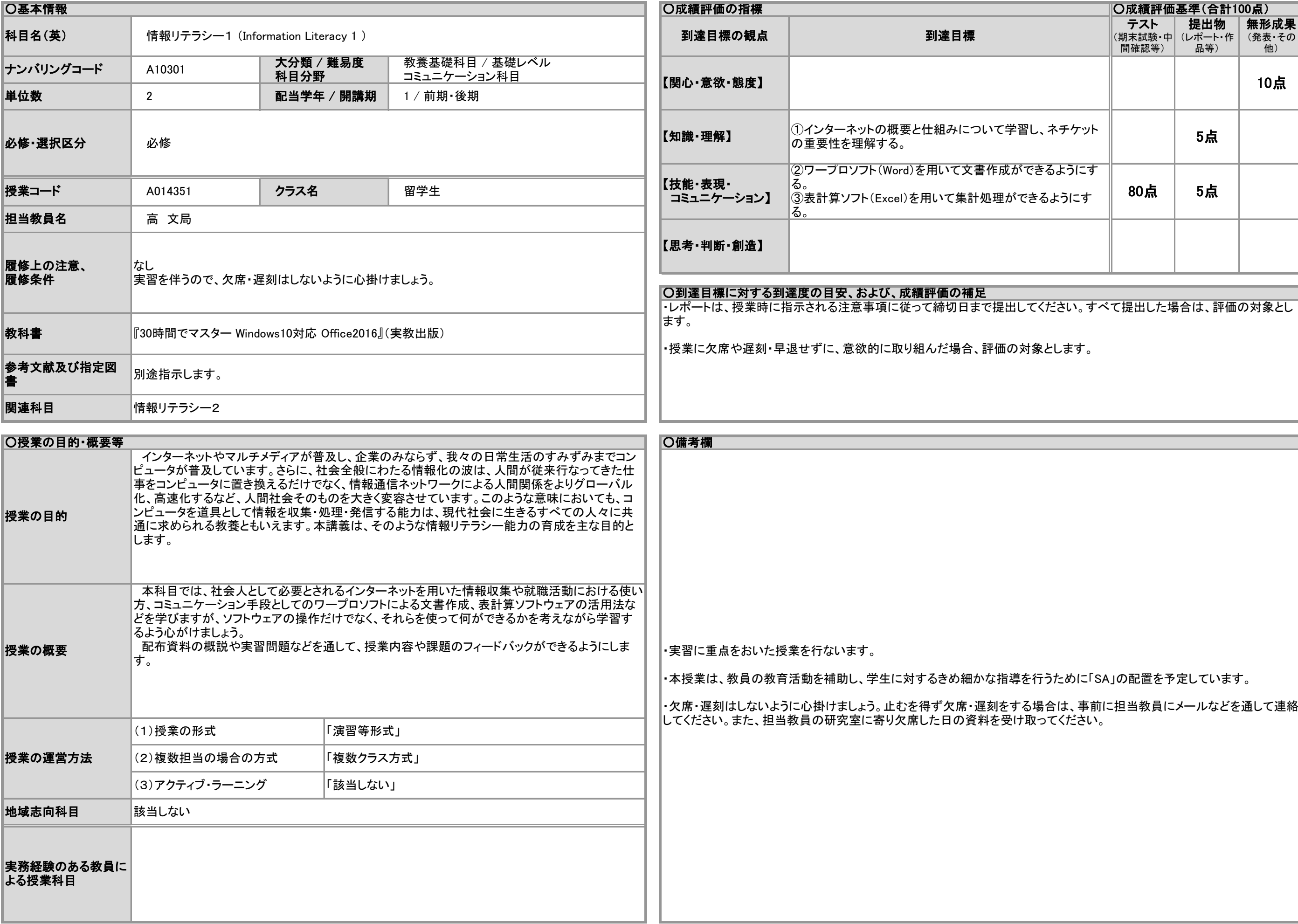

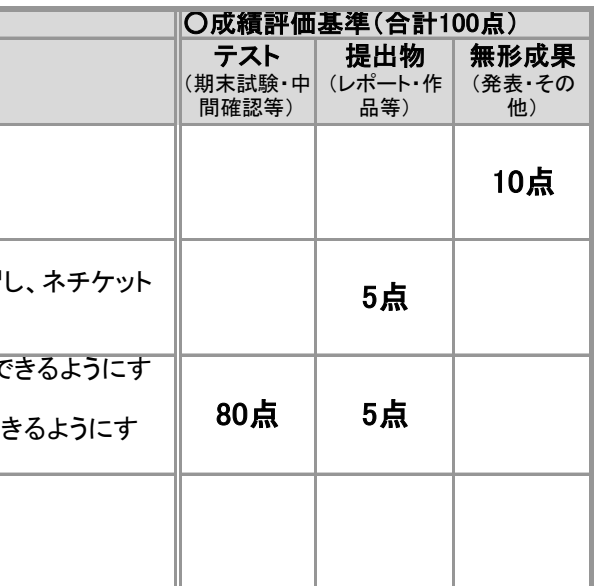

<u>.</u><br>てください。すべて提出した場合は、評価の対象とし

す象とします。

を行うために「SA」の配置を予定しています。

## 2019年度 授業シラバスの詳細内容

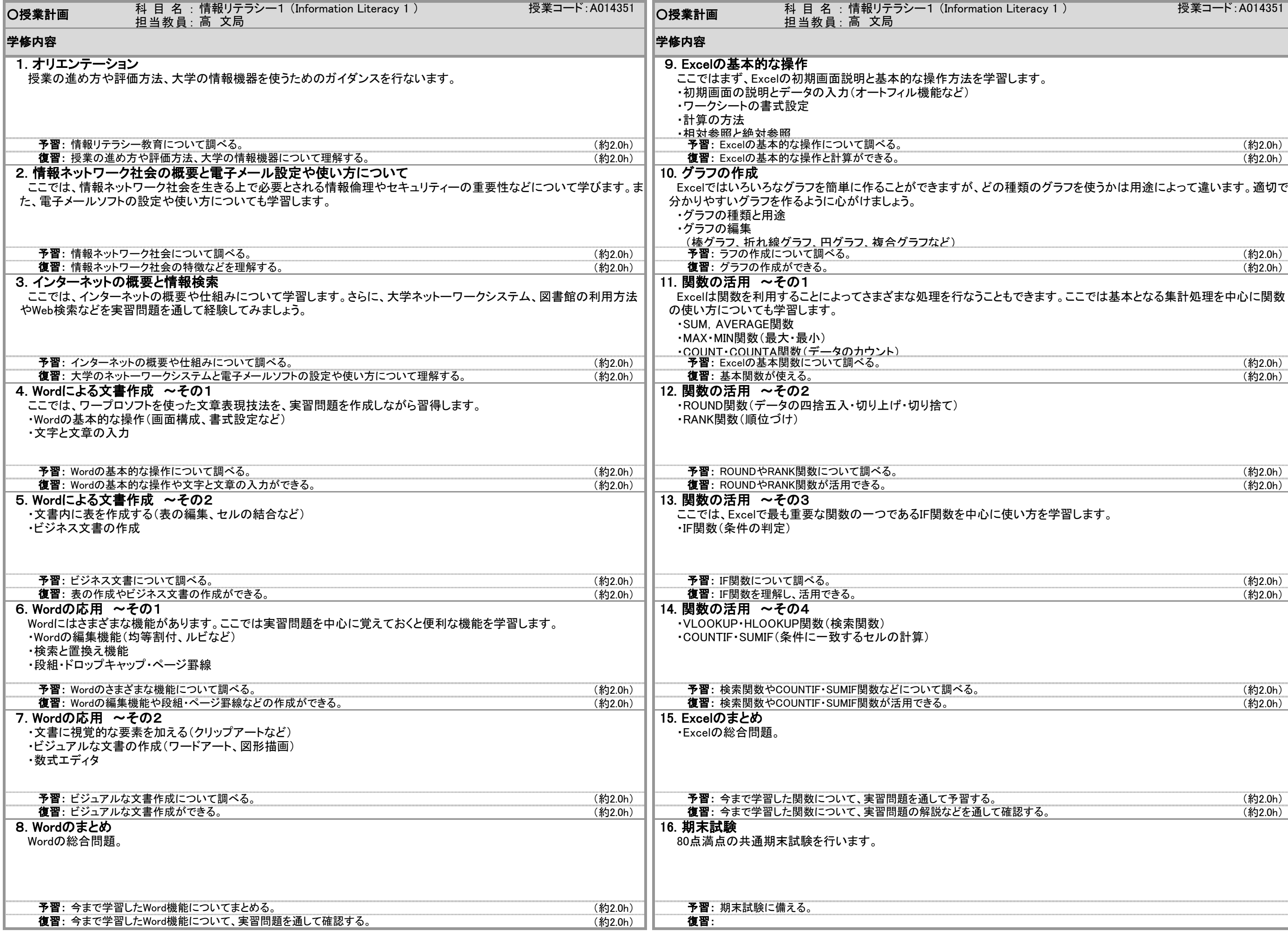

## 2019年度 授業シラバスの詳細内容

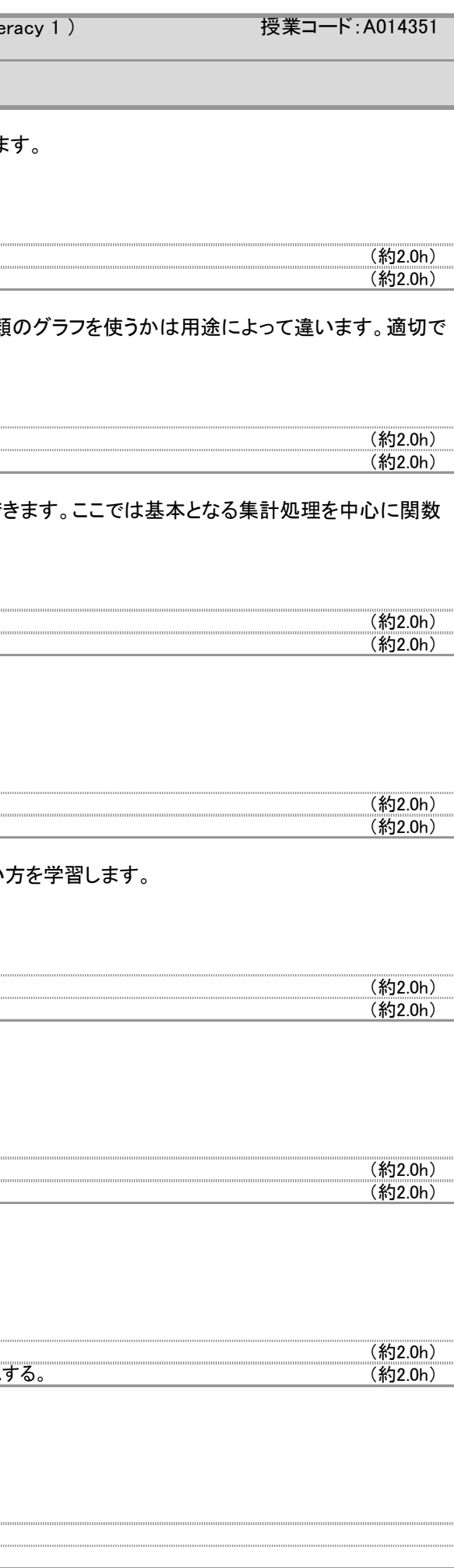